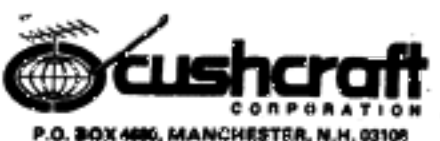

ASSEMBLY AND INSTALLATION INSTRUCTIONS (p-METER SQUALO MODEL NO. ASQ-G

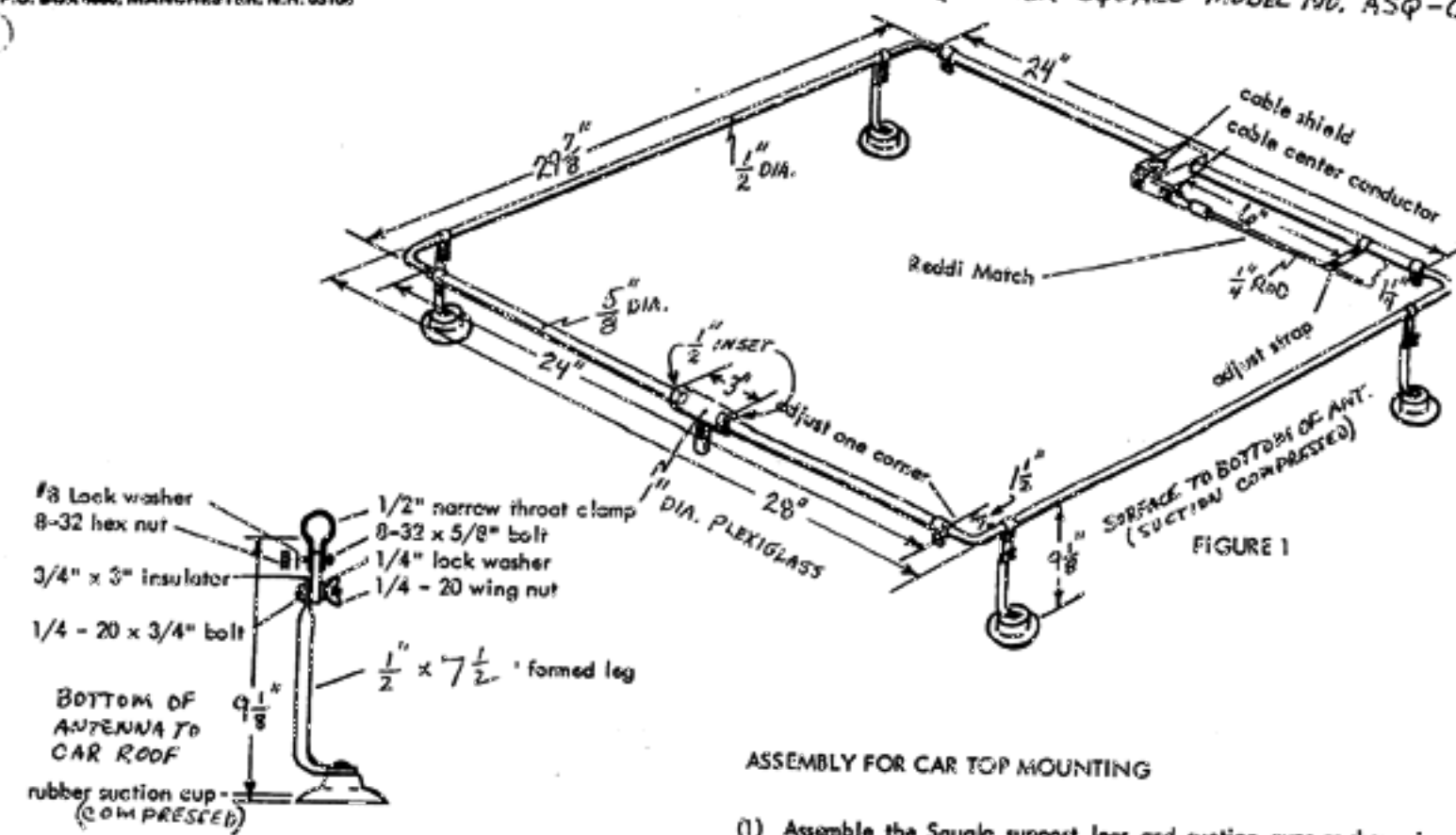

**FIGURE 2** 

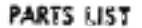

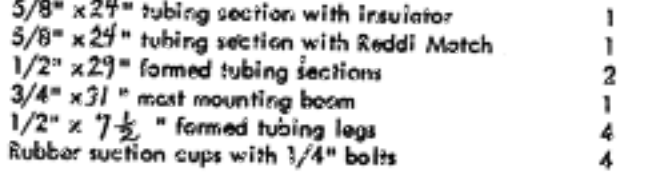

#### PARTS PACKAGE

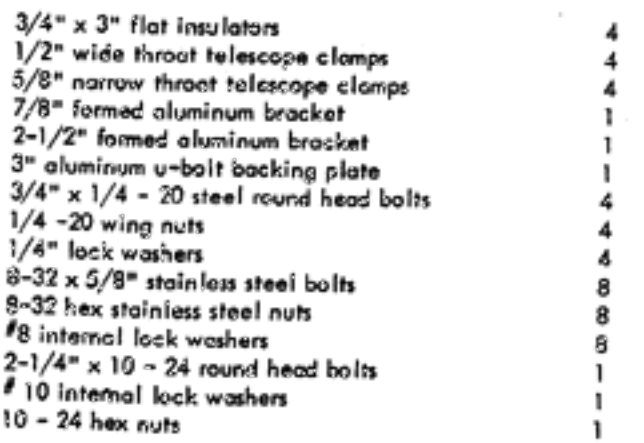

 $2/2 + 3/4$ 

- (1) Assemble the Squala support legs and suction cups as shown in figure 2. Slide the support legs on to the 1/2" x29" tubing, approximately " from the bend.
- (2) Assemble the 5/8" norrow throat clamps using a 5/8" stainless tteel boit, "8 internal lockwasher, and 8-32 hex nut. Slide the clamps over the ends of the 5/8" tubing sections. Slide the 1/2" formed tubing into the 5/8" sections, to form the square, and tighten the tubing clamps finger tight. The opproximate setting is  $\sqrt{-\frac{1}{2}}$  " from the end of the 5/8" tubing to the inside of the 1/2" tubing, dimension A, figure 1.
- (3) Center the Squalo on your carrcof, with the Reddi Match and insulator sections parallel to the sides of the car. Clean the mounting surface thoroughly. Moisten the area under the cups and press them down firmly. If the area under the cups is not clean, they will not hold the vacuum. When properly mounted, the Squalo will stay in position at normal highway driving speeds . The support logs can be adjusted to fit any contour by locsening the tubing clamps and/or the wing nuts. When the Squalois correctly positioned and level, tighten all support leg fasteners.
- (4) Attach a 52 ohm line (RG-58/U) coax feed line to the Reddi Match terminals as shown in figure 1. Run the coax down through the mounting block center hold, and out to the car roof edge. Because of the relatively small diameter of RG-58/U coax, it con generally be run into the car through the door or trunk edge without damage to the car or cable. The Squalo must be tuned by following the procedure outlined on the next page.

You will find that you have extra parts after the antenna is assembled. They are used for mast mounting the Squalo.

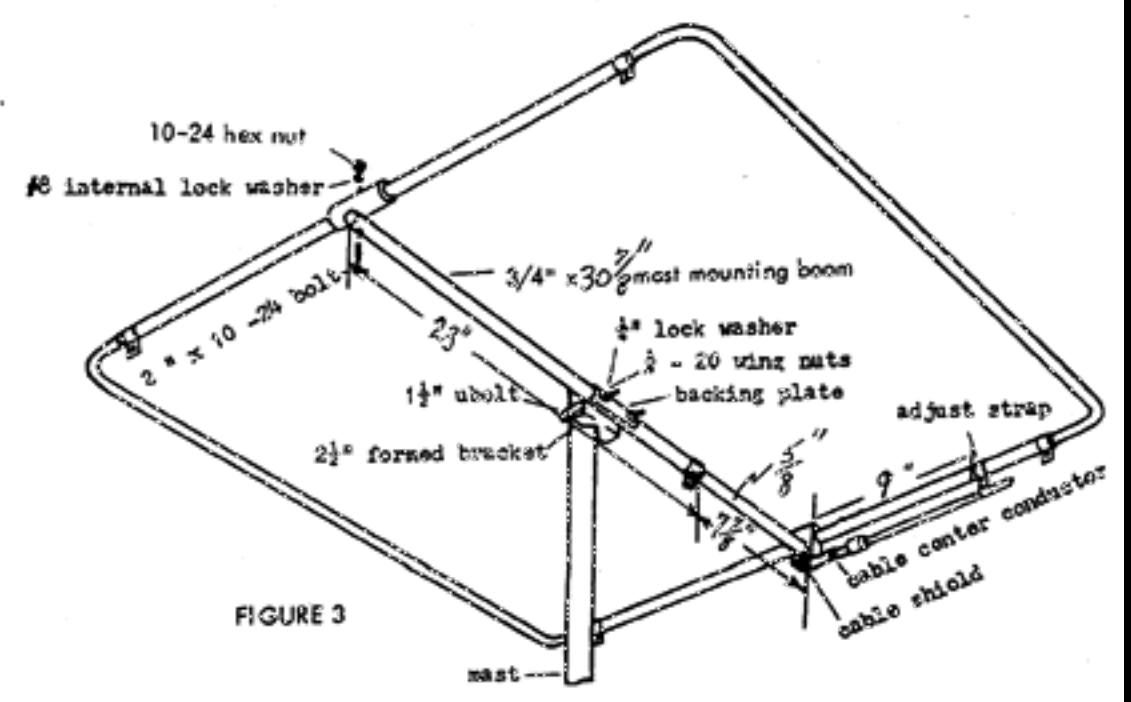

## ASSEMBLY FOR MAST OR TOWER MOUNTING:

- (1) Assemble the Squalo by following step #2 of the car top mounting instructions. The approximate setting, dimension A, is figure 3. For mast mounting, the machined aluminum block should be vertical, with the Reddi Match below the 5/8" tubing, figure 3.
- (2) insert one and of the  $3/4$  " $\times 30^{\circ\circ}_{2}$ " mast mounting support into the machined block and tighten the set screw. attach the free and of the mast mount support to the insulator, figure 3.
- Mount the Squalo on your mast. Attach the feed line to the Reddi Match. Run the coax along the mast mounting boom, and down the mast, figure 3.

# UNING INSTRUCTIONS

When tuning the Squalo, you must use a reliable SWR bridge in conjunction with your transceiver.

#### CAR TOP

- (1) Insert the standing wave ratio bridge in your 52 ohm feed line between the transmitter and the Squalo.
- a. Depress your microphone switch and check the SWR reading. b. Loosen one of the 5/3" talescope clamps and move the 1/2"tub-Ing slightly in either direction, figure  $1.$   $\underline{e}$ . Move away from the ontenna, depress the switch, and check the SWR reading. d. If the adjustment has lowered the SWR, rappar stops a, b, & c, making slight adjustments until a minimum SWR is indicated. If the SWR has risen, your adjustments must be made by sliding the 1/2" tubing in the opposite direction.
- (3) After attaining a minimum SWR by adjusting the 1/2" tubing, tighten the 5/8" telescope clamp,If no reflected power (SWR) is lindi~ cated on the bridge, no further adjustments are necessary. If reflected power is indicated, it can be tuned out by adjusting the Reddi Match as outlined below.
- (4) Locsen the tuning strap, figure 1, and move it slightly in either direction. Move away from the antenne, push the microphone switch, and check the SWR reading. If the SWR has risen, adjust the strap slightly in the opposite direction. If the adjustment has lowered the SWR, repect the procedure making only slight adjustments until no reflected power (I to 1 SWR) is indicated on the bridge, Tighton Readi Match strap.
- (5) When properly tuned, the Squale should cover

### MAST OR TOWER MOUNTING:

To tune Squalo for mast or tower mounting, follow steps 1, 2, 3, and 4, above.

When the ontenna is completely assembled and tuned, tighten all fasteners. Feed line connections should be taped and covered with a protective cuating of Krylon spray or equal .

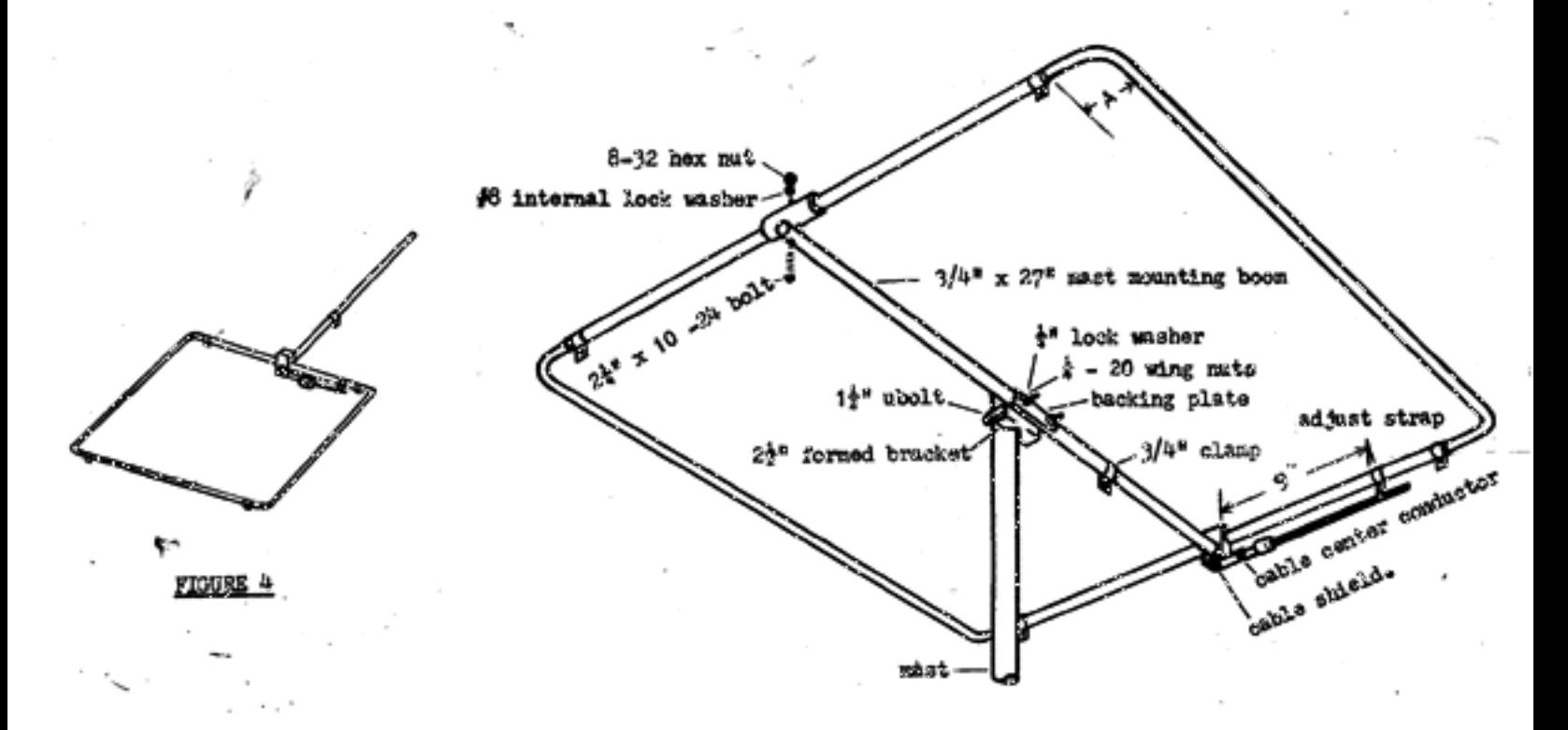

### FIGURE 3

### ASSERBLY FOR MAST, TOWER, OR TEMPORARY MOUNTING:

- (1) Assemble the Squalo by following step  $\neq 2$  of the car top mounting instructions. The approximate setting, dimension  $A$  is  $1 \frac{3}{8}$ , figure 3. For mast mounting the machinod aluminum block should be vertical, with the Reddi Match below the 5/8" tubing, figure 3.
- (2) Insert the capped end of the  $5/8$ " x  $9$ " tubing into the machined block and tighten the set screw. Slide the slotted end of the  $3/4^k \times 27^k$  mast mounting boom over the 5/6" tubing. Attach the free end to the insulator, and tighten the 3/4" clamp. Moure 3.
- (3) Hount the Squalo on your mest. Attach the feed line to the Reddi Match. Run the coax along the mast mounting boom, and down the mast, figure 3.

#### **SUNINO INSTRUCTIONS:**

When tuning the Squale you must use a reliable SWR bridge in conjunction with your transmitter, or the transmitter section of your transcoiver.

- (1) Insert the standing wave ratio bridge in the feed line between the transmittter and the Squale, and set the transmitter to operating frequency.
- -(2) Adjust the bridge for maximum forward power reading from the transmitter. With the bridge in the reverse position -(SMR) move the 1/2" inting, on one corner of the Squale, slightly in cither direction. A 1/8" movement should be sufficient if the antenna has been set up to the dimensions given in figures ! and 3. Nove away from the antonna when checking the reading. It may be necessary to make several slight adjustments to reach the lowest SWR reading. If the amount of adjustment on one corner exceeds  $\frac{1}{6}$  then all corners should be reset approximately 1/8", and the adjustannt prosedure repeated on one corner.

(3) Adjust the Reddi Match strap slightly in either direction to the minimum SMR reading.

Whom the antonna is completely assumbled and tuned tighten all fastenrs. Feed line connections should be taped and covered with a protective coating of Krylon spray or equal.

(4) For temporary mounting i.e. out a window follow the assembly procedure in step 1 above. Assemble the two sections of the mast mounting boom, and insert the 5/8" tubing into the machined block, figure 4.

The rubber suction cups, clamps, and insulators : them are used only on the car top mounted Squale. and are not required on the mast mounted antenna.

ω.